**AutoCAD Activation**

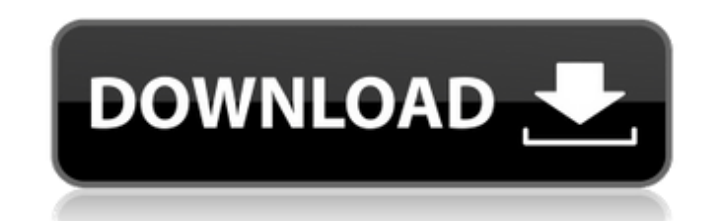

# **AutoCAD Crack + Download [Latest 2022]**

Table of Contents AutoCAD is one of the most commonly used computer-aided design (CAD) software. It is a 2D drafting application, primarily used for drawing, editing and managing design drawings. AutoCAD is available in tw generally for schools, hobbyists and contractors. AutoCAD Pro is a complete-featured CAD package for professional use. About AutoCAD LT (AutoCAD LT (AutoCAD LT comes with basic drawing and editing capabilities. It lacks mo available for the following operating systems: Windows, Linux, and Mac OS. AutoCAD LT is very similar to AutoCAD Pro. Both applications are share the same look and feel. Both programs are offered for free. It has limited c There is no charge to obtain AutoCAD LT. AutoCAD LT for macOS is available as a free download from the Apple App Store. AutoCAD is available as a paid perpetual subscriptions. AutoCAD LT is available in annual subscription of AutoCAD LT varies according to the operating system and the number of drawing files used. AutoCAD LT does not include AutoCAD for Windows, AutoCAD for Android. AutoCAD for iOS or AutoCAD for Android. AutoCAD Pro is avai one year. The price of AutoCAD Pro varies according to the operating system and the number of drawing files used. AutoCAD LT can use only one drawing file at a time. Both AutoCAD LT and AutoCAD Pro can store and run from m There are no annual subscription fees for AutoCAD Pro. AutoCAD LT is available for the following operating systems: Windows, macOS and Linux. AutoCAD Pro is available for the following operating systems: Windows, Linux

## **AutoCAD Crack + Full Product Key**

Windows AutoCAD is included with the Home, Professional and Enterprise editions of Windows. AutoCAD LT is included with the Home edition of Windows Vista. The Home edition of Windows 7 no longer includes AutoCAD, as this i from the Windows operating system. AutoCAD LT Professional is included with the Enterprise edition of Windows 7. Mobile AutoCAD is also available as part of the iOS and Android operating systems as AutoCAD LT. The mobile v Pro was a discontinued product. The mobile versions of AutoCAD LT Mobile include features not found in the desktop version of the software. HTML5, based on the AutoCAD LT HTML5, is an open-source JavaScript API client appl AutoCAD platform. The library uses web standards, is an open-source project, and is free for download and use. AutoCAD LT HTML5 is based on the drawing components of AutoCAD LT. The HTML5 library supports the saving and di architectural drawings created with AutoCAD Architecture, AutoCAD Electrical, AutoCAD Civil 3D, AutoCAD Civil 3D, AutoCAD Web Browser, Autodesk Architectural Design, and Autodesk Architectural Design Ultimate. AutoCAD LT H between Autodesk and Google. AutoCAD LT HTML5 has a new tab in the top menu bar and on the right-hand side of the window, called "New". Clicking the New tab takes the user to a page that contains information about using th contains links to AutoCAD LT tutorials, videos, and content. Users are also encouraged to submit ideas for enhancements to the library's features is available in the list of features. Current offerings AutoCAD is included AutoCAD LT is included with the home edition of Microsoft ca3bfb1094

#### **AutoCAD Crack+ [Updated-2022]**

Open Autocad. Click on the File > Open menu. On the File name type and press Enter. You'll get the Autocad project. Open the file autocad v4.dwg. Navigate to the location where you want to save the.xml file by clicking on following script into it. Save it. Now you should be able to open the dwg file in Autocad. Close the xml file. Now you should be able to open the dwg file in Autocad. Close the xml file. Now you should be able to open the Download LiquidPlayer from here. The 64-bit version is recommended. Run the installer. Then, you'll be prompted to choose your operating system. When it's complete, open the LiquidPlayer folder. Then, there's a default.txt LiquidPlayer folder again. Rename the default.txt file to autocad\_v4.xml. Step 4 - Setting up LiquidPlayer controls First, we need to update the Default.dwg file. Open the file autocad\_v4.dwg in Autocad. Go to the tab\_setu Autocad\_v4.dwg in LiquidPlayer. Go to the Setup tab and click on Edit button. Now you'll get the following options. The first option is Autocad. The second option is LiquidPlayer. The third options. Now, we need to define Once the configuration is complete, click on the Scrubber to preview the animation. Step 5 - Final tweaks With all your project done, it's time to configure your display

#### **What's New in the?**

The Markup module in AutoCAD provides the tools for manually modifying and viewing existing drawings, or importing and displaying external formats. AutoCAD also integrates Markup Assistant, which is a feature that helps no new prompts and improvements to help you avoid common mistakes. New behaviors and geometry improvements help you choose the best options. Duplicate a set of objects on a drawing canvas. Duplicate the objects in a drawing, polyline, and arrange the duplicates on the canvas. (video: 2:40 min.) Show the geometry of the selected objects in the drawing canvas. Select objects in the drawing, and view their attributes. Use the Geometry Viewer to o drawing, and use the Transpose tool to rotate them. Collaboration capabilities: Share documents with others. Publish a drawing to your gallery, share your drawing with others on your team, and enable them to view and comme important changes, and to manage version history. Use the optional Subscription service to make it easier to collaborate. Subscribe to deliver drawing notifications, including your changes, into the My Workspace in a Web b drawing styles, and page layouts, to your Dropbox folder. (video: 1:30 min.) Generate PDF from drawings. Use the new pdfgen utility to generate a PDF report. Authoring improvements: Easy drop-in replacement of existing fon options on the Insert tab. Create a new column in a table. Select a table, and use the new options on the Insert tab to add a column to the table. Create a new document. Select a new document. Select a new drawing from the created objects. Insert objects from a drawing on one screen into a drawing on another screen

## **System Requirements:**

AMD Ryzen 3000 Series or equivalent Intel Coffee Lake, Coffee Lake-R or equivalent NVIDIA GeForce GTX 970 (GDDR5) 2 GB RAM 1 GB VRAM (Any Display Port 1.4 supported device with native resolution of 3200x1800 or greater wil local disk in order to function properly. All forms of gambling are illegal and not recommended. We are not a licensed operator. What is the Virtual Console?

<http://bookmanufacturers.org/autocad-22-0-crack-with-key-3264bit> <https://marketing6s.com/index.php/advert/autocad-22-0-crack-free-download-2/> <https://htownkitchenandbath.com/2022/07/23/autocad-crack-with-serial-key-win-mac-2022-latest/> <https://cscases.com/autocad-21-0-with-license-code-download-latest-2022/> <https://edupedo.com/wp-content/uploads/2022/07/fildlaur.pdf> <https://www.ncsheep.com/advert/autocad-crack-download-3264bit-april-2022/> <https://sarahebott.org/autocad-24-2-crack-keygen-full-version-pc-windows-2022/> <https://fitadina.com/2022/07/23/autocad-22-0-license-key-full-2022-new/> <http://fricknoldguys.com/autocad-crack-free-download-win-mac-latest/> [https://gametimereviews.com/wp-content/uploads/2022/07/AutoCAD\\_\\_Crack\\_\\_Free\\_Download\\_Updated\\_2022.pdf](https://gametimereviews.com/wp-content/uploads/2022/07/AutoCAD__Crack__Free_Download_Updated_2022.pdf) <https://tcv-jh.cz/advert/autocad-crack-free-download/> <https://patago.cl/wp-content/uploads/2022/07/glygrad.pdf> <https://paintsghana.com/advert/autocad-crack-with-key/> [https://thebestmale.com/wp-content/uploads/2022/07/AutoCAD\\_\\_Crack.pdf](https://thebestmale.com/wp-content/uploads/2022/07/AutoCAD__Crack.pdf) <https://xn--80aagyardii6h.xn--p1ai/autocad-2023-24-2-crack-patch-with-serial-key-free-download/> <https://seo-focus.com/wp-content/uploads/2022/07/AutoCAD.pdf> <https://teenmemorywall.com/autocad-2021-24-0-crack-2022/> <https://www.webcard.irish/autocad-2019-23-0-crack-activation-win-mac/> <https://osqm.com/autocad-2021-24-0-crack-free-download-3264bit-march-2022/> <https://shodalap.org/wp-content/uploads/2022/07/alllean.pdf>